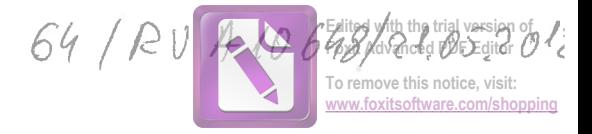

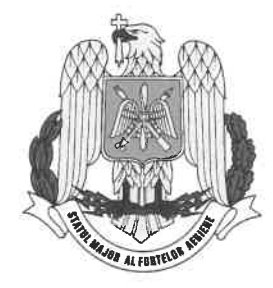

# DECLARATIE DE AVERE

Subsemnatul(a) SERBAN N. RADU, având funcția de șef birou, la M.Ap.N., CNP domiciliul: sat Dudu, comuna Chiajna, județul Ilfov, cunoscând prevederile art. 326 din Codul penal privind taisul in declarații, declar pe propria răspundere că împreună cu familia<sup>1</sup> dețin următoarele:

#### I. BUNURI IMOBILE

#### 1. Terenuri:

Nota: se vor declara inclusiv cele aflate în alte țări

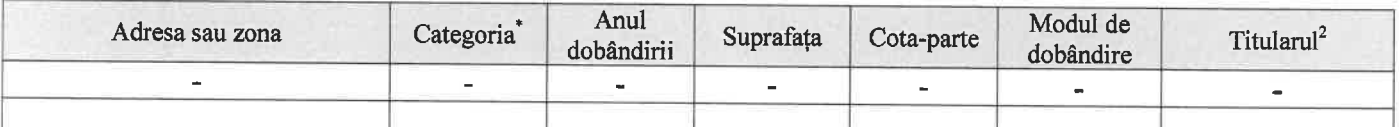

Categoriile indicate sunt: (1) agricol; (2) forestier; (3) intravilan; (4) luciu apă; (5) alte categorii de terenuri extravilane, dacă se află în circuitul civil

#### 2.Clădiri

Nota: se vor declara inclusiv cele aflate în alte tări

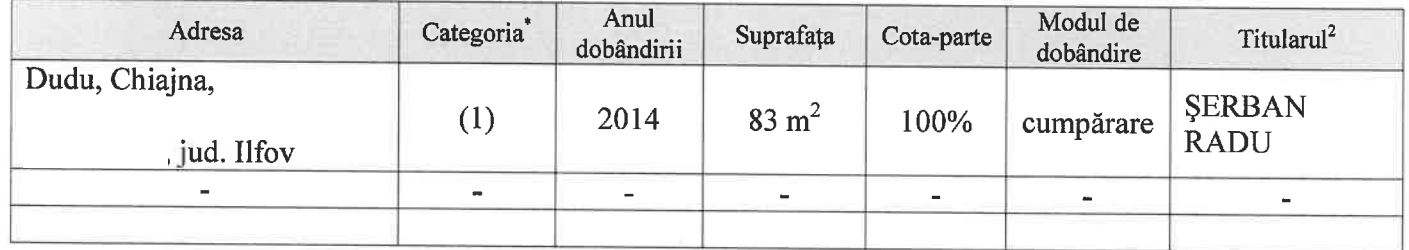

Categoriile indicate sunt: (1) apartament; (2) casă de locuit; (3) casă de vacanță; (4) spații comerciale / de producție

1) Prin familie se înțelege soțul/soția și copii aflați în întreținerea acestora.

2) La "Titular" se menționează, în cazul bunurilor proprii, numele proprietarului (titularul, soțul/soția, copilul), iar în cazul bunurilor în coproprietate, cota-parte și numele coproprietarilor.

#### **II. BUNURI MOBILE**

1. Autovehicule/autoturisme, tractoare, mașini agricole, șalupe, iahturi și alte mijloace de transport care sunt supuse înmatriculării, potrivit legii

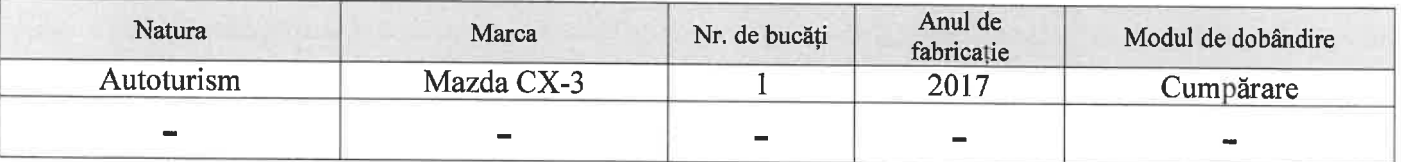

2. Bunuri sub formă de metale prețioase, bijuterii, obiecte de artă și de cult, colecții de artă și numismatică, obiecte care fac parte din patrimoniul cultural național sau universal, a căror valoare însumată depășește 5.000 Euro

Nota: se vor menționa toate bunurile aflate în proprietate, indiferent dacă ele se află sau nu pe teritoriul României la momentul declarării.

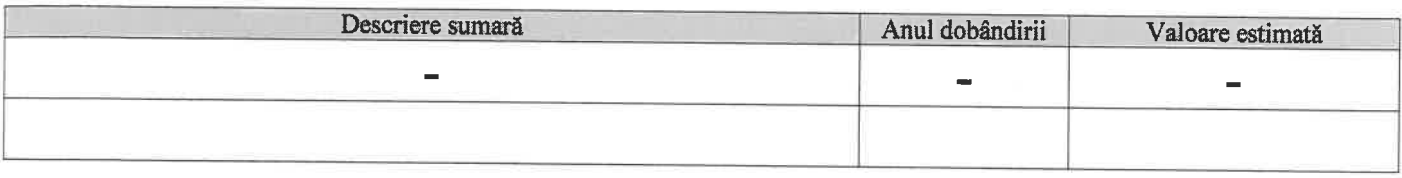

## III. BUNURI MOBILE, A CĂROR VALOARE DEPĂȘEȘTE 3000 DE EURO FIECARE, ȘI BUNURI IMOBILE ÎNSTRĂINATE ÎN ULTIMELE 12 LUNI

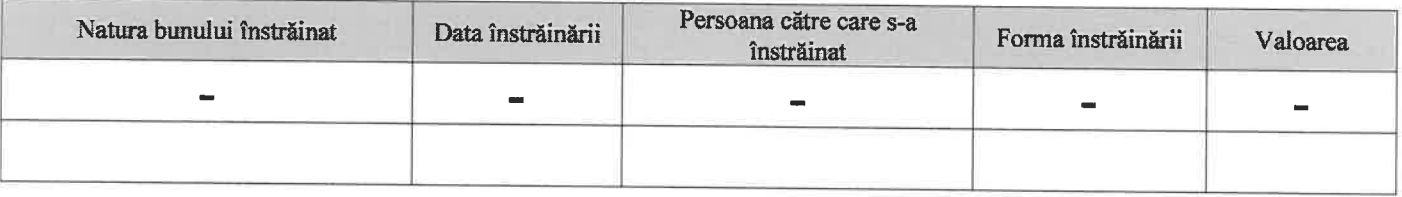

## **IV. ACTIVE FINANCIARE**

1. Conturi și depozite bancare, fonduri de investiții, forme echivalente de economisire și investire, inclusiv cardurile de credit, dacă valoarea însumată a tuturor acestora depășește 5.000 Euro Nota: se vor declara inclusiv cele aflate în bănci sau instituții financiare din străinătate

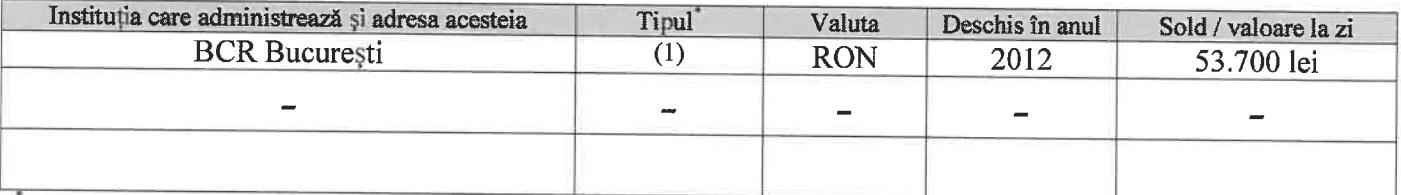

Categoriile indicate sunt: (1) Cont curent sau echivalente (inclusiv card); (2) Depozit bancar sau echivalente; (3) Fonduri de investiții sau echivalente, inclusiv fonduri private de pensii sau alte sisteme cu acumulare (se vor declaracele aferente anului fiscal anterior)

2. Plasamente, investiții directe și împrumuturi acordate, dacă valoarea de piață însumată a tuturor acestora depășește 5.000 Euro

Nota: se vor declara inclusiv investițiile și participările în străinătate

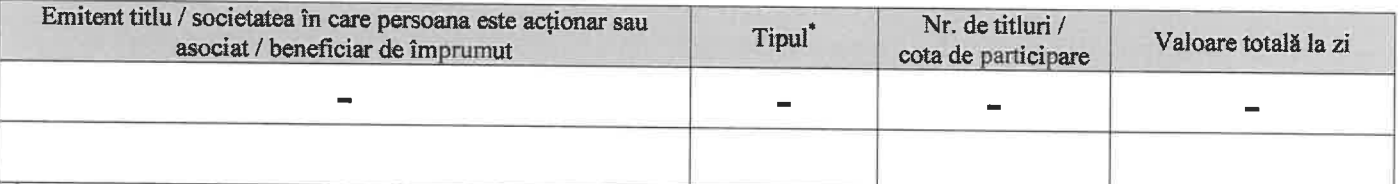

Categoriile indicate sunt: (1) Hârtii de valoare deținute (titluri de stat, certificate, obligațiuni); (2) Acțiuni sau părți sociale în societăți comerciale; (3) Împrumuturi acordate în nume personal

3. Alte active producătoare de venituri nete, care însumate depășesc echivalentul a 5.000 Euro pe an: Nota: se vor declara inclusiv cele aflate în străinătate: -

### V. DATORII

Debite, ipoteci, garanții emise în beneficiul unui terț, bunuri achiziționate în sistem leasing și alte asemenea bunuri, dacă valoarea însumată a tuturor acestora depășește 5.000 Euro Nota: se vor declara inclusiv pasivele financiare acumulate în străinătate

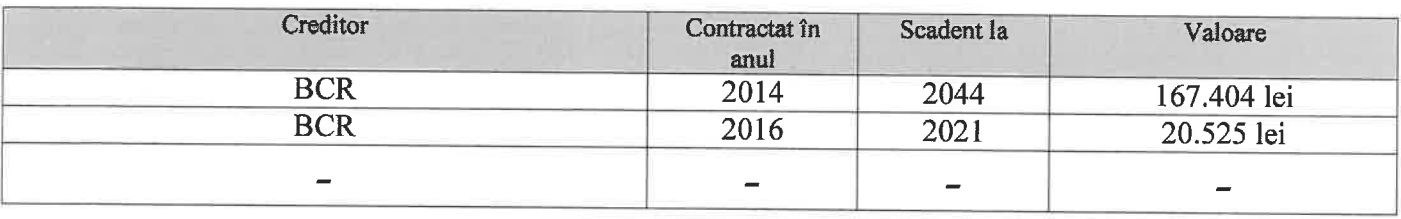

VI. Cadouri, servicii sau avantaje primite gratuit sau subvenționate față de valoarea de piață, din partea unor persoane, organizații, societăți comerciale, regii autonome, companii/societăți naționale sau instituții publice românești sau străine, inclusiv burse, credite, garanții, decontări de cheltuieli, altele decât cele ale angajatorului, a căror valoare individuală depăseste 500 Euro<sup>\*</sup>

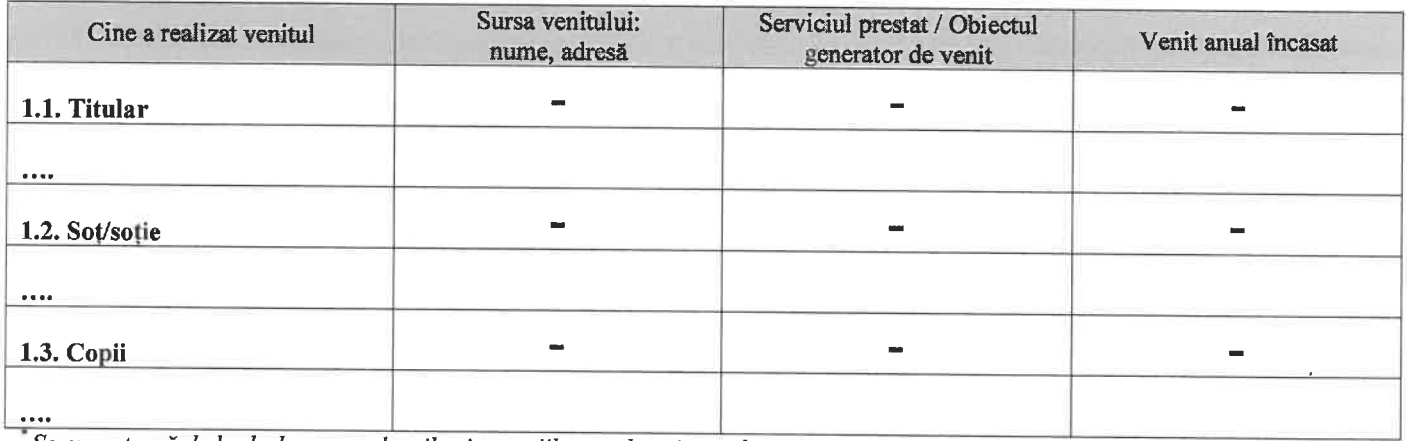

Se exceptează de la declarare cadourile și tratațiile uzuale primite din partea rudelor de gradul I și al II-lea.

VII. Venituri ale declarantului și ale membrilor săi de familie, realizate în ultimul an fiscal încheiat (potrivit art. 41 din Legea nr. 571/2003 privind Codul fiscal, cu modificările și completările ulterioare) Nota: se vor declara inclusiv veniturile provenite din străinătate

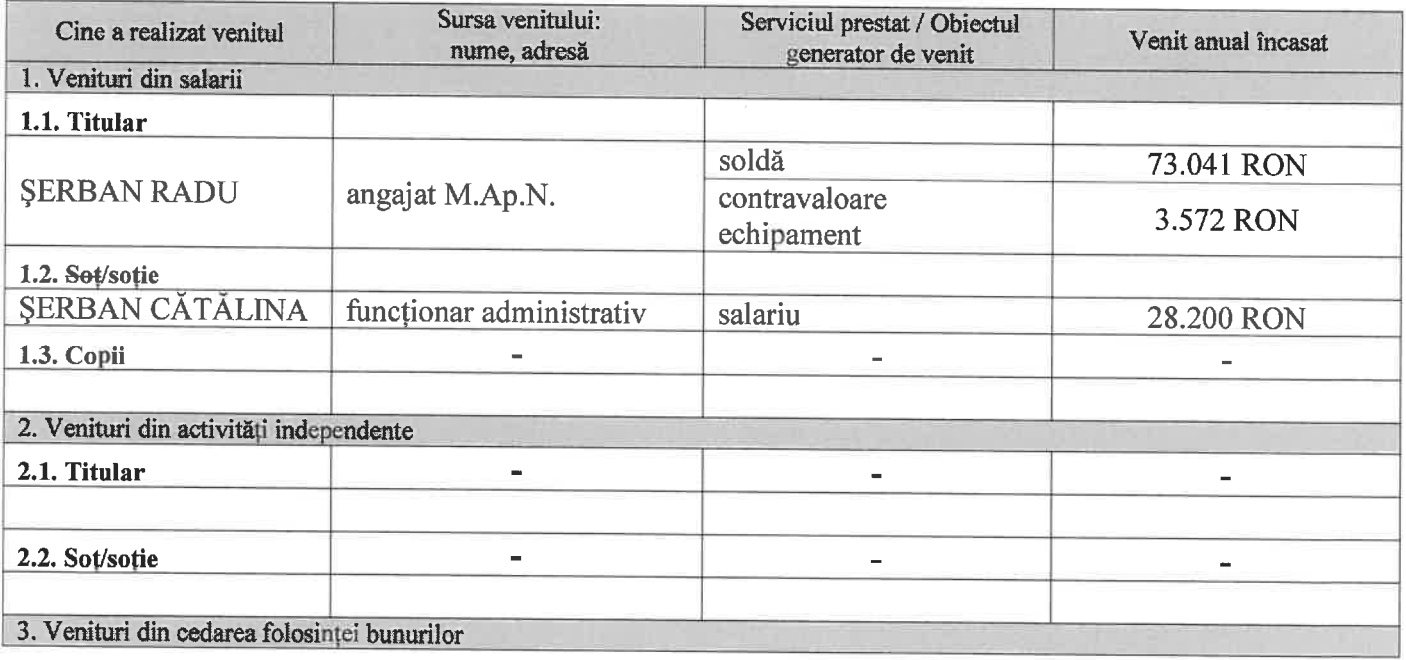

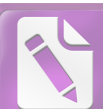

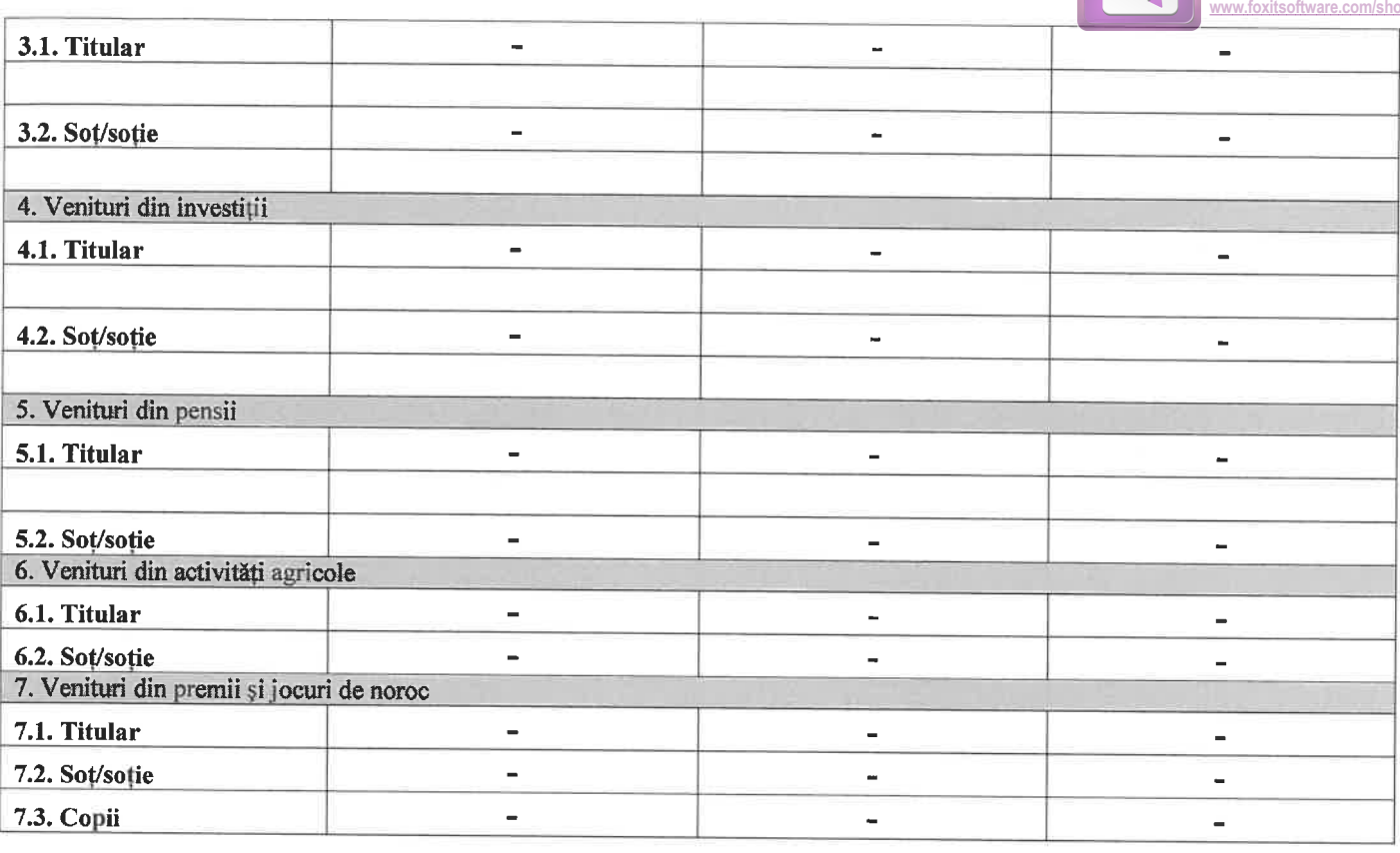

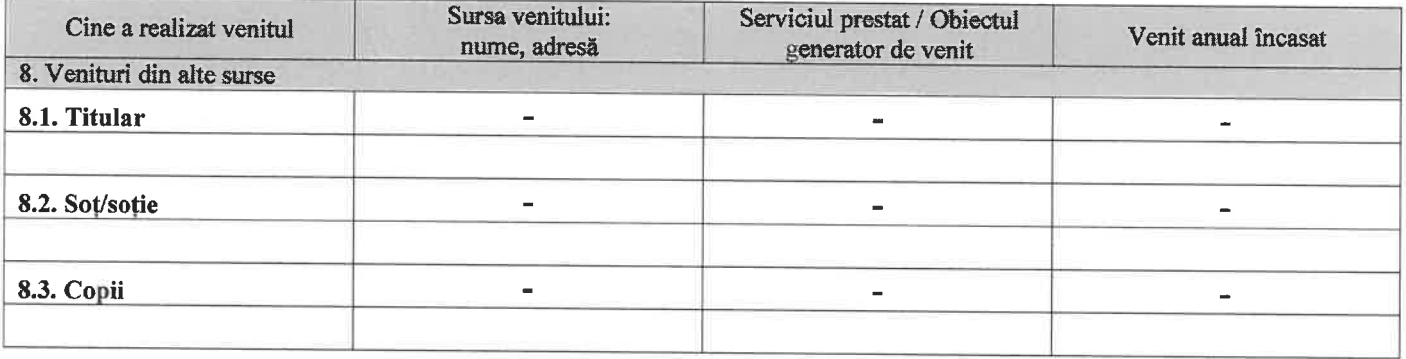

Prezenta declarație constituie act public și răspund potrivit legii penale pentru inexactitatea sau caracterul incomplet al datelor mentionate.

Data completării:

 $\frac{1}{2}$ 

J

Semnătura:

 $21.05.2018$